# Курс CCNA «Маршрутизация и коммутация. Введение в сетевые технологии». Примечания к выпуску

#### **Последнее обновление: 29 апреля 2016 г.**

## Цель курса

Cisco CCNA® «Маршрутизация и коммутация» представляет собой шестой выпуск учебной программы Сетевой академии Cisco® в рамках CCNA. «Введение в сетевые технологии 6.0» — это первый курс в учебной программы CCNA «Маршрутизация и коммутация». Настоящие примечания содержат подробное описание этой версии, включая содержание курса, известные проблемы, вопросы получения сертификата и сопутствующую информацию.

## Содержание выпуска

Таблица 1. Информация, которая содержится в данной версии курса «Введение в сетевые технологии»

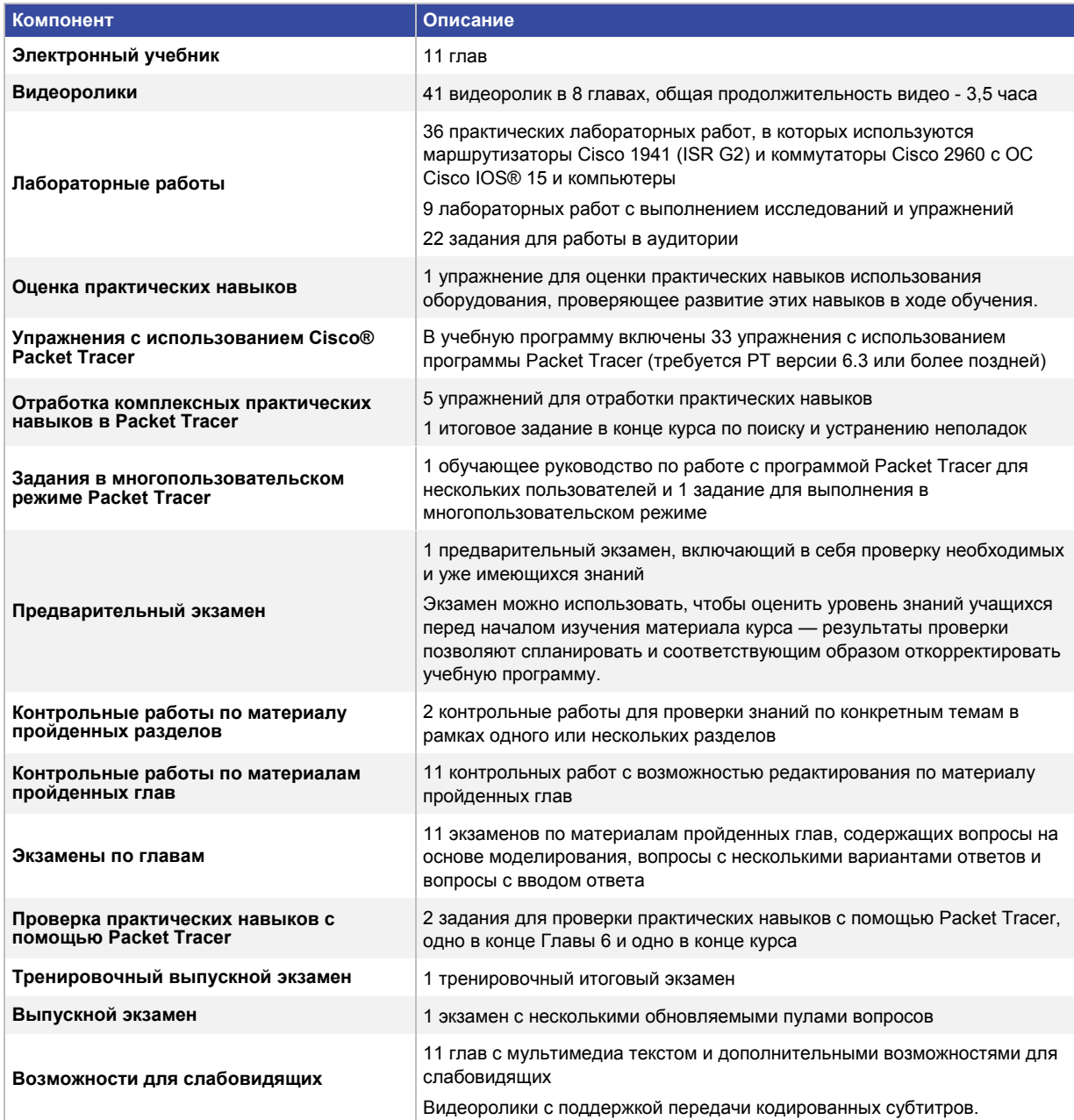

#### Известные проблемы и рекомендации

**Таблица 2.** Известные проблемы и рекомендации для курса «Введение в сетевые технологии»

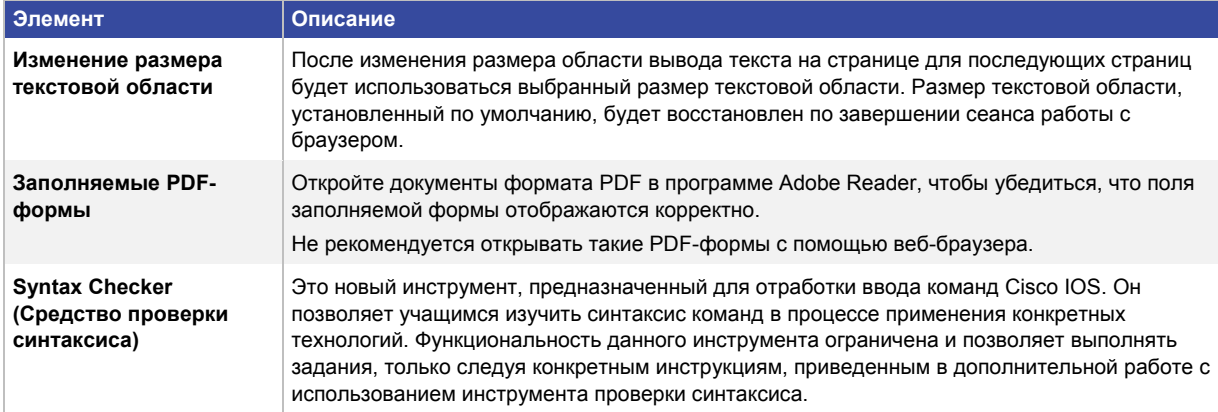

### Соответствие сертификационных экзаменов

Примечание. Некоторые темы экзамена ICND1 не включены в этот курс и рассматриваются в курсе Routing and Switching Essentials, RSE («Основы маршрутизации и коммутации»). В приведенной ниже таблице для них указано *Рассматривается в курсе RSE*.

**Таблица 3.** Сопоставление тем экзамена ICND1 (100-105) с курсом «Введение в сетевые технологии» учебной программы CCNA «Маршрутизация и коммутация»

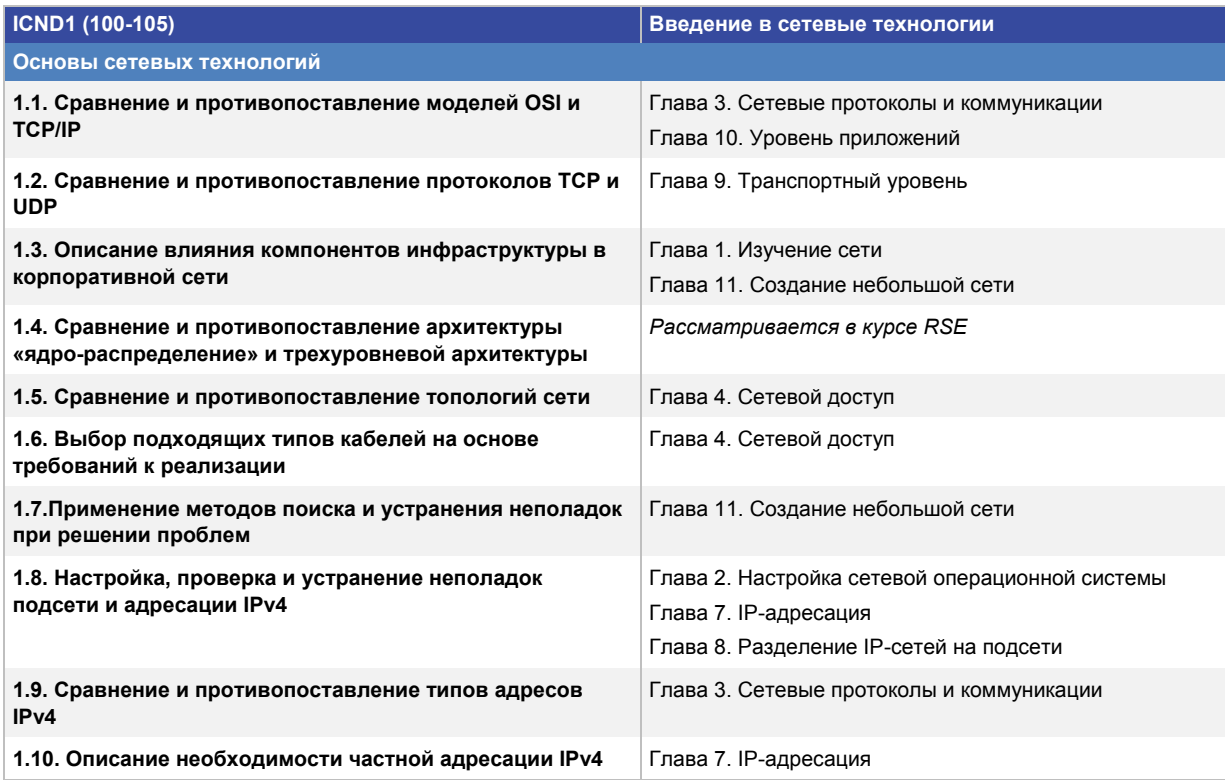

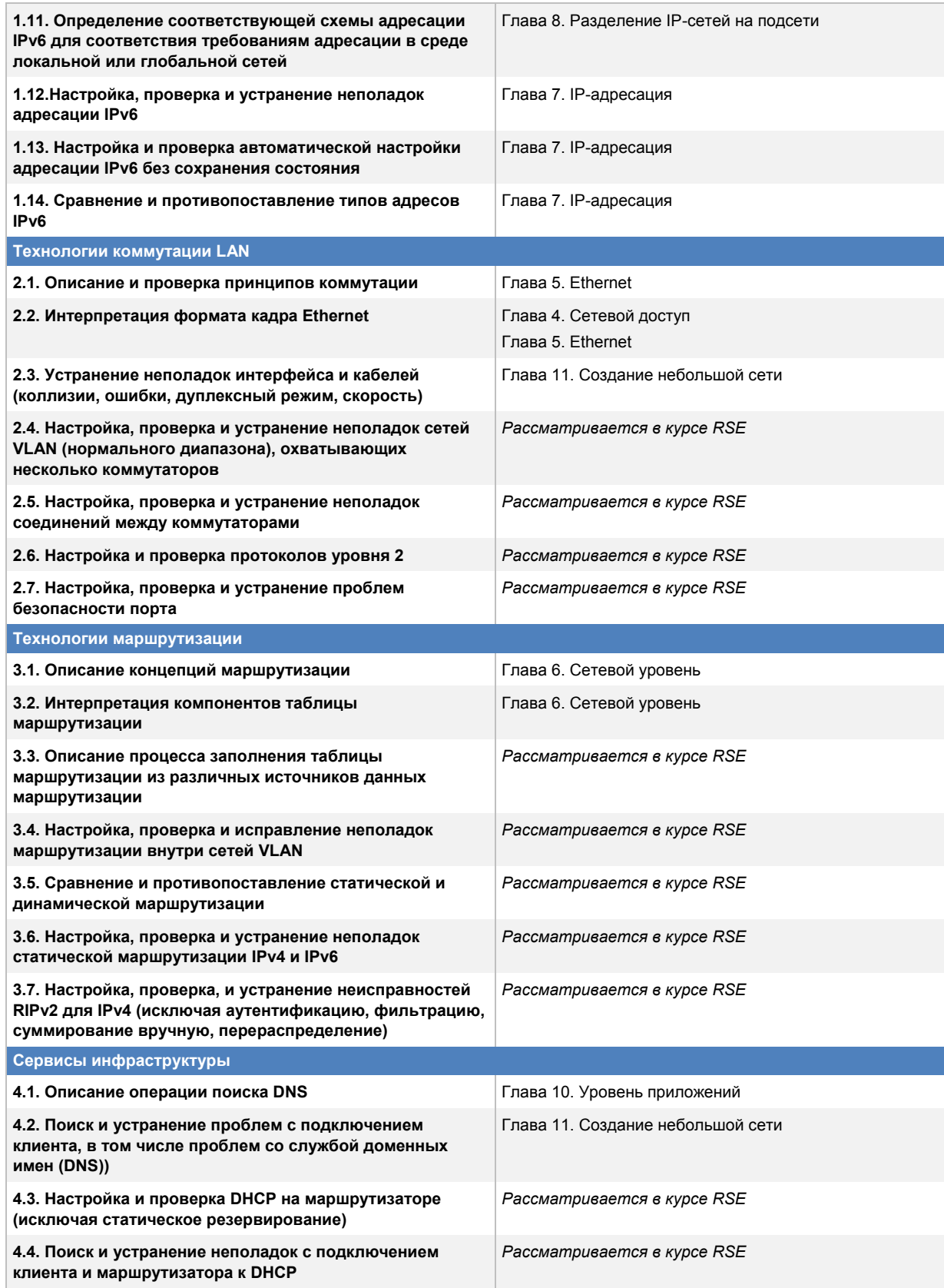

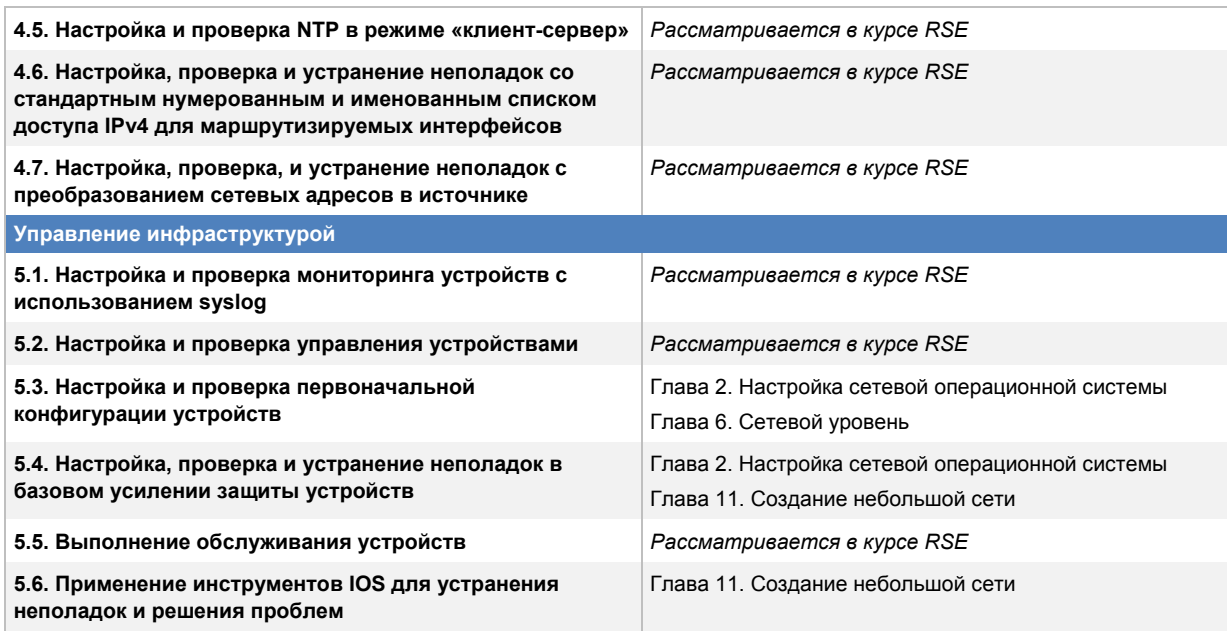

#### Поддержка

Чтобы получить помощь по общим вопросам, связанным с материалом учебного курса, занятиями в аудитории или обучающими программами, обращайтесь в службу поддержки Сетевой академии Networking Academy™. Для этого войдите в среду обучения Cisco NetAcad и нажмите **Help** > **Contact Support** (Справка > Связаться со службой поддержки) в верхней части страницы.

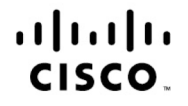

Штаб-квартира в США Cisco Systems, Inc. Сан-Хосе, Калифорния

Штаб-квартира в Азиатско-Тихоокеанском регионе Cisco Systems (USA) Pte. Ltd. Сингапур

Штаб-квартира в Европе Cisco Systems International BV, Амстердам, Нидерланды

Корпорация Сіѕсо насчитывает более 200 офисов и представительств по всему миру. Адреса, номера телефонов и факсов приведены на веб-сайте Сіѕсо по адресу www.cisco.com/go/offices.

Сіѕсо и логотип Сіѕсо являются товарными знаками или зарегистрированными товарными знаками корпорации Сіѕсо и/или ее дочерних компаний в США и других странах. Чтобы посмотреть список товарных знаков Cisco, перейдите по ссылке www.cisco.com/go/trademarks. Товарные знаки других организаций, упомянутые в настоящем документе, являются собственностью соответствующих владельцев. Использование слова «партнер» не подразумевает отношений партнерства между Сіѕсо и любой другой компанией. (1110R)